# Chapter 5 Loops Chapter 6 Methods

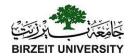

### while Loop Flow Chart

```
while (loop-continuation-condition) {
 // loop-body;
 Statement(s);
                     loop-
                                  false
                  continuation-
                   condition?
                   true
                  Statement(s)
                  (loop body)
```

```
int count = 0;
while (count \leq 100) {
 System.out.println("Welcome to Java!");
 count++;
               count = 0;
                                false
             (count < 100)?
                 true
System.out.println("Welcome to Java!");
count++;
```

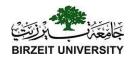

### Trace while Loop

```
int count = 0;
while (count < 2) {
   System.out.println("Welcome to Java!");
   count++;
}</pre>
```

### Problem: Repeat Addition Until Correct

Recall that Listing 3.1 AdditionQuiz.java gives a program that prompts the user to enter an answer for a question on addition of two single digits. Using a loop, you can now rewrite the program to let the user enter a new answer until it is correct.

RepeatAdditionQuiz

Run

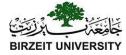

```
import java.util.Scanner;
public class RepeatAdditionQuiz {
    public static void main(String[] args) {
    int number1 = (int)(Math.random() * 10);
    int number2 = (int)(Math.random() * 10);
    // Create a Scanner
    Scanner input = new Scanner(System.in);
     System.out.print("What is" + number1 + " + " + number<math>2 + "?");
    int answer = input.nextInt();
    while (number1 + number2 != answer) {
         System.out.print("Wrong answer. Try again. What is " +
          number1 + " + " + number2 + "?");
         answer = input.nextInt();
    System.out.println("You got it!");
             Liang, Introduction to Java Programming, Eleventh Edition, (c) 2017 Pearson Education, Inc. All
                                     rights reserved.
```

# Ending a Loop with a Sentinel Value

You may use an input value to signify the end of the loop. Such a value is known as a *sentinel value*.

```
Scanner input = new Scanner(System.in);
// Read an initial data
System.out.print( "Enter an integer (the input ends if it is 0): ");
int data = input.nextInt();
// Keep reading data until the input is 0 int sum = 0;
while (data != 0) {
    sum += data;
    // Read the next data
    System.out.print( "Enter an integer (the input ends if it is 0): ");
    data = input.nextInt();
}
SentinelValue
Run
```

#### Caution

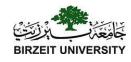

Don't use floating-point values for equality checking in a loop control. Since floating-point values are approximations for some values, using them could result in imprecise counter values and inaccurate results. Consider the following code for computing 1 + 0.9 + 0.8 + ... + 0.1:

```
double item = 1; double sum = 0;
while (item != 0) { // No guarantee item will be 0
  sum += item;
  item -= 0.1;
}
System.out.println(sum);
```

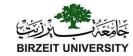

### do-while Loop

```
Statement(s)
                                               (loop body)
                                                 loop-
                                       true
                                               continuation-
                                                condition?
do
  // Loop body;
                                                    false
  Statement(s);
          (loop-continuation-condition);
  while
```

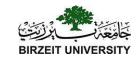

#### for Loops

```
for (initial-action;
    loop-continuation-condition;
    action-after-each-iteration) {
  // loop body;
  Statement(s);
                         initial-action
                           loop-
                                     false
                        continuation-
                          condition?
                         true
                         Statement(s)
                         (loop body)
                    action-after-each-iteration
```

```
int i;
  for (i = 0; i < 100; i++)
    System.out.println(
      "Welcome to Java!");
                false
    (i < 100)?
      true
System.out.println(
  "Welcome to Java"):
                     Inc. All
```

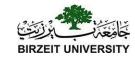

#### Note

The <u>initial-action</u> in a <u>for</u> loop can be a list of zero or more comma-separated expressions. The <u>action-after-each-iteration</u> in a <u>for</u> loop can be a list of zero or more comma-separated statements. Therefore, the following two <u>for</u> loops are correct. They are rarely used in practice, however.

```
for (int i = 1; i < 100; System.out.println(i++));
```

```
for (int i = 0, j = 0; (i + j < 10); i++, j++) {
  // Do something
}</pre>
```

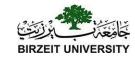

#### Note

If the <u>loop-continuation-condition</u> in a <u>for</u> loop is omitted, it is implicitly true. Thus the statement given below in (a), which is an infinite loop, is correct. Nevertheless, it is better to use the equivalent loop in (b) to avoid confusion:

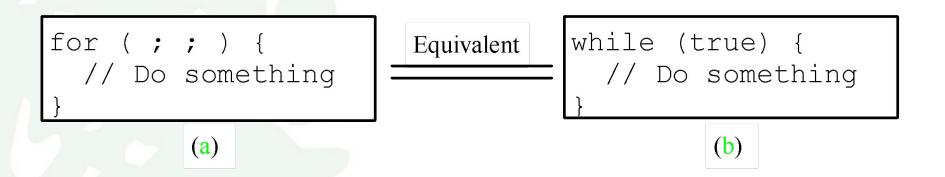

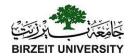

#### Caution

Adding a semicolon at the end of the <u>for</u> clause before the loop body is a common mistake, as shown below:

```
Logic Error

for (int i=0; i<10; i++);
{
    System.out.println("i is " + i);
}
```

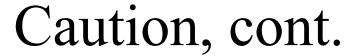

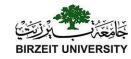

Similarly, the following loop is also wrong: int i=0; Logic Error while (i < 10); System.out.println("i is " + i); i++; In the case of the <u>do</u> loop, the following semicolon is needed to end the loop. int i=0; do {

System.out.println("i is " + i);

i++;

} while (i<10);

```
Liang, Introduction to Java Programming, Eleventh Edition, (c) 2017 Pearson Education, Inc. All rights reserved.
```

Correct

#### Problem:

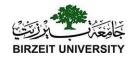

#### Finding the Greatest Common Divisor

Problem: Write a program that prompts the user to enter two positive integers and finds their greatest common divisor.

```
// Prompt the user to enter two integers
System.out.print("Enter first integer: ");
int n1 = input.nextInt();
System.out.print("Enter second integer: ");
int n2 = input.nextInt();
int gcd = 1;
int k = 2;
while (k \le n1 \&\& k \le n2) {
    if (n1 \% k == 0 \&\& n2 \% k == 0)
         gcd = k;
    k++;
```

GreatestCommonDivisor

Run

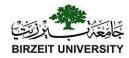

#### break

```
public class TestBreak {
 public static void main(String[] args) {
    int sum = 0;
    int number = 0;
    while (number < 20) {
      number++;
      sum += number;
      if (sum >= 100)
       break;
    System.out.println("The number is " + number);
    System.out.println("The sum is " + sum);
```

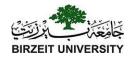

#### continue

```
public class TestContinue {
 public static void main(String[] args) {
    int sum = 0;
    int number = 0;
    while (number < 20) {
      number++;
      if (number == 10 \mid | number == 11)
     continue;
    _sum += number;
    System.out.println("The sum is " + sum);
```

# Problem: Checking Palindrome Palindrome

A string is a palindrome if it reads the same forward and backward. The words "mom," "dad," and "noon," for instance, are all palindromes.

// Prompt the user to enter a string

```
// Prompt the user to enter a string
System.out.print("Enter a string: ");
String s = input.nextLine();
// The index of the first character in the string
int low = 0;
// The index of the last character in the string
int high = s.length() - 1;
boolean is Palindrome = true;
while (low < high) {
    if (s.charAt(low) != s.charAt(high)) {
         isPalindrome = false;
         break;
    low++;
                                     Palindrome
    high--;
```

Run

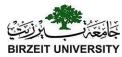

### Problem: Displaying Prime Numbers

Problem: Write a program that displays the first 50 prime numbers in five lines, each of which contains 10 numbers. An integer greater than 1 is *prime* if its only positive divisor is 1 or itself. For example, 2, 3, 5, and 7 are prime numbers, but 4, 6, 8, and 9 are not.

Solution: The problem can be broken into the following tasks:

- •For number = 2, 3, 4, 5, 6, ..., test whether the number is prime.
- •Determine whether a given number is prime.
- •Count the prime numbers.
- •Print each prime number, and print 10 numbers per line.

```
for (int divisor = 2; divisor <= number / 2; divisor++) {
    if (number % divisor == 0) {
         isPrime = false;
         break;
```

PrimeNumber

Run

#### Problem

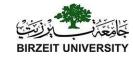

```
int sum = 0;
for (int i = 1; i <= 10; i++)
    sum += i;

System.out.println("Sum from 1 to 10 is " + sum);

sum = 0;
for (int i = 20; i <= 30; i++)
    sum += i;</pre>
```

System.out.println("Sum from 20 to 30 is " + sum);

```
sum = 0;
for (int i = 35; i <= 45; i++)
  sum += i;</pre>
```

System.out.println("Sum from 35 to 45 is " + sum);

#### Solution

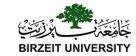

```
public static int sum(int i1, int i2) {
  int sum = 0;
  for (int i = i1; i <= i2; i++)
    sum += i;
  return sum;
}</pre>
Met
```

MethodDemo

Run

```
public static void main(String[] args) {
   System.out.println("Sum from 1 to 10 is " + sum(1, 10));
   System.out.println("Sum from 20 to 30 is " + sum(20, 30));
   System.out.println("Sum from 35 to 45 is " + sum(35, 45));
}
```

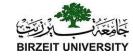

### Defining Methods

A method is a collection of statements that are grouped together to perform an operation.

```
Define a method
                                                                Invoke a method
                                                         int z = max(x, y);
public static int max(int num1, int num2) {
                                                                    actual parameters
   int result;
                                                                      (arguments)
   if (num1 > num2)
     result = num1;
   else
     result = num2;
   return result;
```

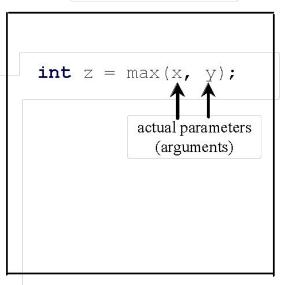

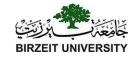

## Defining Methods

A method is a collection of statements that are grouped together to perform an operation.

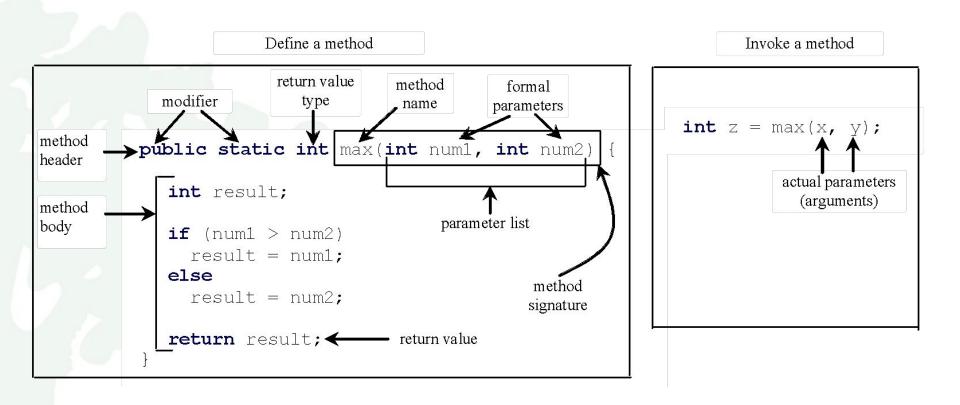

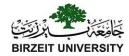

### Method Signature

Method signature is the combination of the method name and the parameter list.

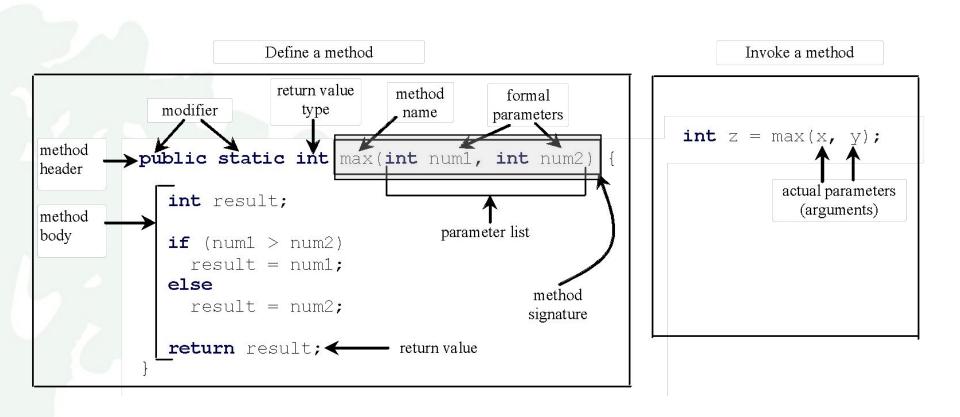

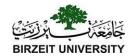

### Calling Methods, cont.

```
public static void main(String[] args) {
  int i = 5;
  int j = 2;
  int k = max(i, j);
  System out. println(
  "The maxi mum between " + i + i + is " + k);
}

public static int max(int num1, int num2) {
  int result;
  if (num1 > num2)
    result = num1;
  else
    result = num2;
  return result;
}

return result;
```

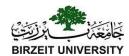

#### Trace Method Invocation

#### i is now 5

```
public static void main(Stri) args) {
  int i = 5;
  int j = 2;
  int k = max(i, j);

  System out. println(
   "The maxi mum bet ween " + i +
   " and " + j + " is " + k);
}
```

```
public static int max(int num1, int num2) {
  int result;
  if (num1 > num2)
    result = num1;
  else
    result = num2;
  return result;
}
```

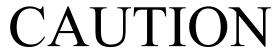

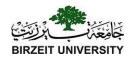

A <u>return</u> statement is required for a value-returning method. The method shown below in (a) is logically correct, but it has a compilation error because the Java compiler thinks it possible that this method does not return any value.

```
public static int sign(int n)
                                             public static int sign(int n)
  if (n > 0)
                                                if (n > 0)
                                    Should be
    return 1;
                                                  return 1;
  else if (n == 0)
                                                else if (n == 0)
    return 0;
                                                  return 0;
  else if (n < 0)
                                                else
    return -1;
                                                  return -1;
                 (a)
                                                               (b)
```

To fix this problem, delete  $\underline{if}$  (n < 0) in (a), so that the compiler will see a <u>return</u> statement to be reached regardless of how the  $\underline{if}$  statement is evaluated.

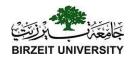

#### Trace Call Stack

i is declared and initialized

```
public static void main(String[]
          = 2:
  int k = \max(i, j);
  System out.println(
"The maximum between " + i + " and " + j + " is " + k);
public static int max(int num1, int num2) {
  int result;
  if (num1 > num2)
     result = num1;
                                                                              The main method
  el se
                                                                              is invoked.
    result = num2:
  return result:
```

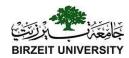

#### Trace Call Stack

pass the values of i and j to num1 and num2 public static void main(String[] args) { int i = 5; int j = 2; int  $k = \max(i, j)$ ; System out.println(
"The maximum between " + i + " and " + j + " is " + k); num2: 2 num1: 5 Space required for the public static int max(int num1, int num2) main method int result; if (num1 > num2)result = num1;el se result = num2: return result: The max method is invoked.

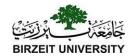

#### Trace Call Stack

#### Return result and assign it to k

```
public static void main(String[] args) {
  int i = 5;
  int i
          = 2;
  int k = \max(i, j);
                                                                           Space required for the
  System out. println(
"The maximum between " + i + " and " + j + " is " + k);
                                                                           max method
                                                                                        result: 5
                                                                                        num2: 2
                                                                                        num1: 5
                                                                           Space required for the
public static int max(int num1, int num7
                                                                           main method
  int result;
  if (num1 > num2)
     result \models num1;
  el se
     result \neq num2;
  return result;
                                                                            The max method is
                                                                            invoked.
```

int i = 5;

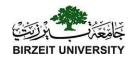

#### Trace Call Stack

#### Execute print statement

```
int j = 2;
int k = max(i, j);

System out.println(
    "The maximum bet ween " + i +
    " and " + j + " is " + k);

public static int max(int num1, int num2) {
    int result;

    if (num1 > num2)
        result = num1;
    else
        result = num2;

    return result;
}
```

public static void main(String[] args)

Space required for the main method k:5

j. 2 i: 5

The main method is invoked.

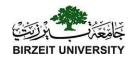

### Passing Parameters

```
public static void nPrintln(String message, int n) {
  for (int i = 0; i < n; i++)
    System.out.println(message);
}
Suppose you invoke the method using</pre>
```

Suppose you invoke the method using nPrintln("Welcome to Java", 5); What is the output?

Suppose you invoke the method using nPrintln("Computer Science", 15); What is the output?

Can you invoke the method using nPrintln(15, "Computer Science");

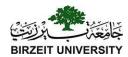

### Pass by Value

This program demonstrates passing values to the methods.

TestPassByValue

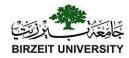

### Overloading Methods

Overloading methods enable you to define the methods with the same name as long as their parameter lists are different.

```
public static int max(int num1, int num2) {
    if (num1 > num2)
         return num1;
    else
         return num2;
public static double max(double num1, double num2) {
    if (num1 > num2)
         return num1;
    else
         return num2;
public static double max(double num1, double num2, double num3) {
    return max(max(num1, num2), num3);
                                                             TestMethodOverloading
```

### Ambiguous Invocation: Error

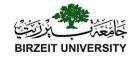

```
public class AmbiguousOverloading {
  public static void main(String[] args) {
    System.out.println(max(1, 2));
  public static double max(int num1, double num2) {
    if (num1 > num2)
      return num1;
    else
      return num2;
  public static double max(double num1, int num2) {
    if (num1 > num2)
      return num1;
    else
      return num2;
```

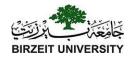

### Scope of Local Variables

A local variable: a variable defined inside a method.

Scope: the part of the program where the variable can be referenced.

The scope of a local variable starts from its declaration and continues to the end of the block that contains the variable. A local variable must be declared before it can be used.

You can declare a local variable with the same name multiple times in different non-nesting blocks in a method, but you cannot declare a local variable twice in nested blocks.

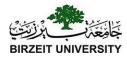

### Scope of Local Variables, cont.

```
It is fine to declare i in two
non-nesting blocks

public static void method1() {
  int x = 1;
  int y = 1;
  int y = 1;
  | for (int i = 1; i < 10; i++) {
    x += i;
  }
  | for (int i = 1; i < 10; i++) {
    y += i;
  }
}</pre>
```

```
It is wrong to declare i in
two nesting blocks
  public static void method2()
    int i = 1;
int sum = 0;
    for (int i = 1; i < 10; i ++)
      sum += i;
```

# Scope of Local Variables, cont. BIRZE

```
BIRZEIT UNIVERSITY
```

```
// Fine with no errors
public static void correctMethod() {
  int x = 1;
  int y = 1;
  // i is declared
  for (int i = 1; i < 10; i++) {
    x += i;
  // i is declared again
  for (int i = 1; i < 10; i++) {
    y += i;
```

# Scope of Local Variables, cont. BIRZEIT

```
BIRZEIT UNIVERSITY
```

```
// With errors
public static void incorrectMethod() {
  int x = 1;
  int y = 1;
  for (int i = 1; i < 10; i++) {
    int x = 0;
    x += i;
```

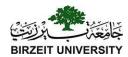

### Method Abstraction

You can think of the method body as a black box that contains the detailed implementation for the method.

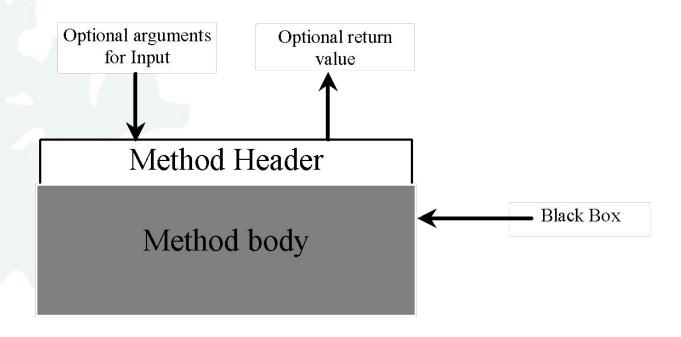

# Case Study: Generating Random Characters, cont.

To generalize the foregoing discussion, a random character between any two characters ch1 and ch2 with ch1 < ch2 can be generated as follows:

(char)(ch1 + Math.random() \* (ch2 - ch1 + 1))

## The RandomCharacter Class

```
// RandomCharacter.java: Generate random characters
public class RandomCharacter {
  /** Generate a random character between ch1 and ch2 */
 public static char getRandomCharacter(char ch1, char ch2) {
   return (char) (ch1 + Math.random() * (ch2 - ch1 + 1));
  /** Generate a random lowercase letter */
 public static char getRandomLowerCaseLetter() {
   return getRandomCharacter('a', 'z');
  /** Generate a random uppercase letter */
 public static char getRandomUpperCaseLetter() {
   return getRandomCharacter('A', 'Z');
  /** Generate a random digit character */
 public static char getRandomDigitCharacter() {
                                                                 RandomCharacter
   return getRandomCharacter('0', '9');
  /** Generate a random character */
 public static char getRandomCharacter() {
                                                              Run
   return getRandomCharacter('\u0000', '\uFFFF');
```

TestRandomCharacter

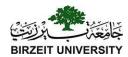

## PrintCalender Case Study

Let us use the PrintCalendar example to demonstrate the stepwise refinement approach.

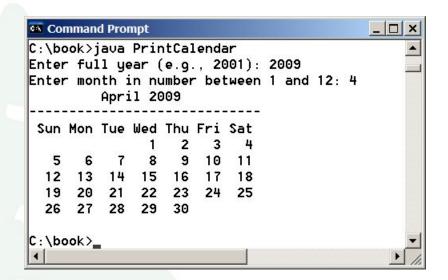

PrintCalendar

Run

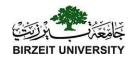

# Design Diagram

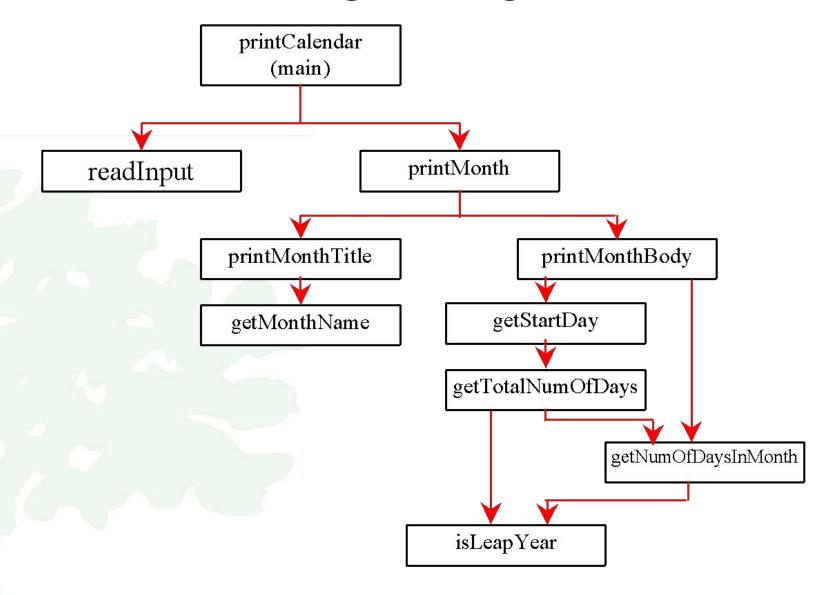

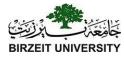

```
public static boolean isLeapYear(int year) {
    return year \% 400 == 0 \parallel (\text{year } \% 4 == 0 \&\& \text{ year } \% 100 != 0);
public static int getNumberOfDaysInMonth(int year, int month) {
    if (month == 1 || month == 3 || month == 5 || month == 7 ||
    month == 8 \parallel month == 10 \parallel month == 12)
        return 31;
    if (month == 4 \parallel month == 6 \parallel month == 9 \parallel month == 11)
        return 30;
    if (month == 2)
        return isLeapYear(year)? 29:28; return 0;
```

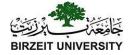

```
public static int getTotalNumberOfDays(int year, int month) {
   int total = 0; // Get the total days from 1800 to 1/1/year
    for (int i = 1800; i < year; i++)
       if (isLeapYear(i))
           total = total + 366;
       else total = total + 365;
   // Add days from Jan to the month prior to the calendar month
for (int i = 1; i < month; i++)
       total = total + getNumberOfDaysInMonth(year, i);
    return total;
```

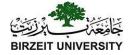

```
public static int getStartDay(int year, int month) {
    final int START_DAY_FOR_JAN_1_1800 = 3;

    // Get total number of days from 1/1/1800 to month/1/year
    int totalNumberOfDays = getTotalNumberOfDays(year, month);

    // Return the start day for month/1/year
    return (totalNumberOfDays + START_DAY_FOR_JAN_1_1800) % 7;
}
```

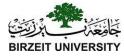

```
/** Print month body */
public static void printMonthBody(int year, int month) {
    // Get start day of the week for the first date in the month
    int startDay = getStartDay(year, month);
    // Get number of days in the month
    int numberOfDaysInMonth = getNumberOfDaysInMonth(year, month);
    // Pad space before the first day of the month
    int i = 0;
    for (i = 0; i < \text{startDay}; i++)
         System.out.print(" ");
    for (i = 1; i <= numberOfDaysInMonth; i++) {
         System.out.printf("%4d", i);
         if ((i + startDay) \% 7 == 0) System.out.println();
    System.out.println();
```

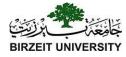

```
public static String getMonthName(int month) {
    String monthName = "";
    switch (month) {
        case 1: monthName = "January"; break;
        case 2: monthName = "February"; break;
        case 3: monthName = "March"; break;
        case 4: monthName = "April"; break;
        case 5: monthName = "May"; break;
        case 6: monthName = "June"; break;
        case 7: monthName = "July"; break;
        case 8: monthName = "August"; break;
        case 9: monthName = "September"; break;
        case 10: monthName = "October"; break;
        case 11: monthName = "November"; break;
        case 12: monthName = "December"; }
    return monthName;
```

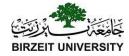

```
public static void printMonth(int year, int month) {
    // Print the headings of the calendar
    printMonthTitle(year, month);
    // Print the body of the calendar
    printMonthBody(year, month);
/** Print the month title, e.g., May, 1999 */
public static void printMonthTitle(int year, int month) {
    System.out.println(" " + getMonthName(month) + " " + year);
    System.out.println("-----");
    System.out.println(" Sun Mon Tue Wed Thu Fri Sat");
```